# Programmazione e Laboratorio di Programmazione 2

Corso di Laurea in

### Informatica

Università degli Studi di Napoli "Parthenope" Anno Accademico 2023-2024 Prof. Luigi Catuogno

1

## Informazioni sul corso

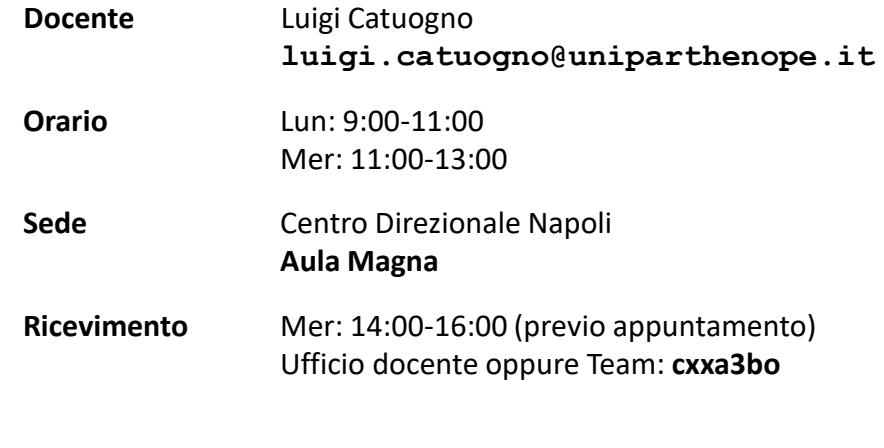

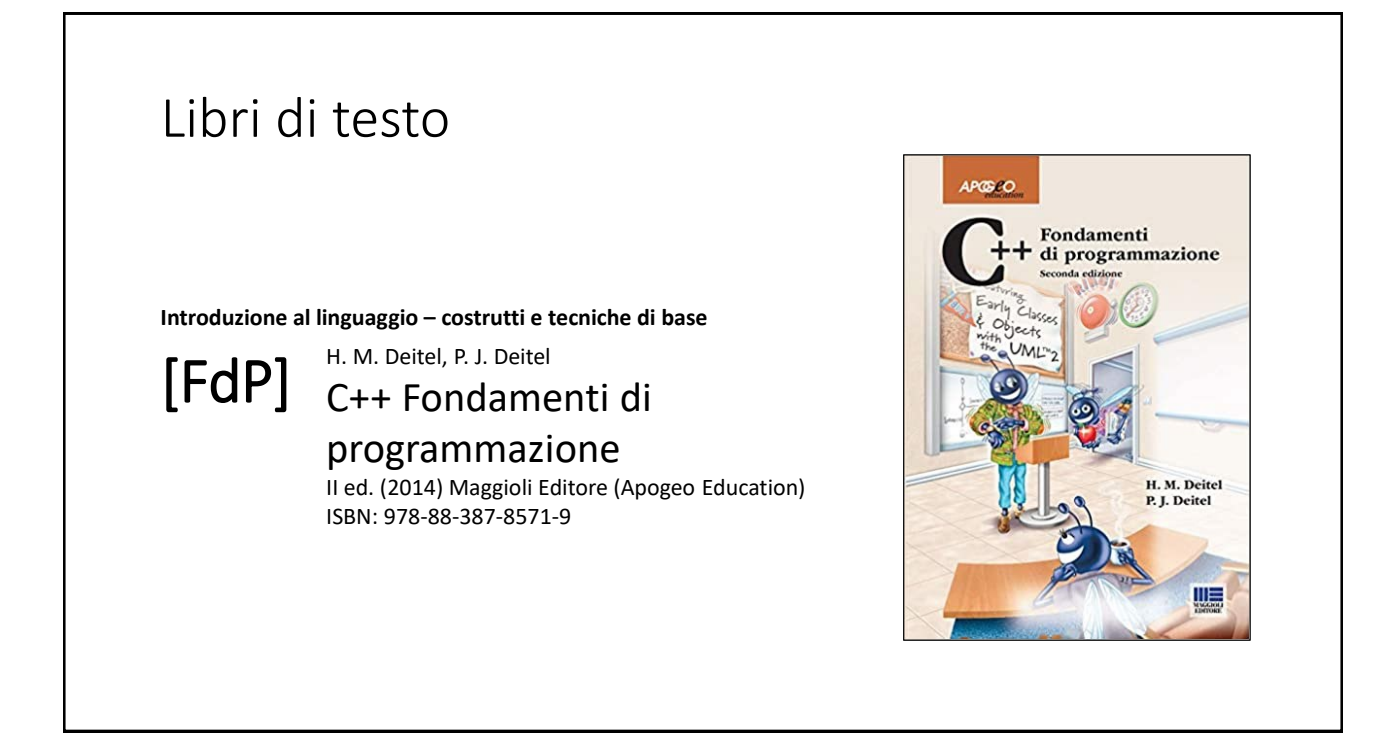

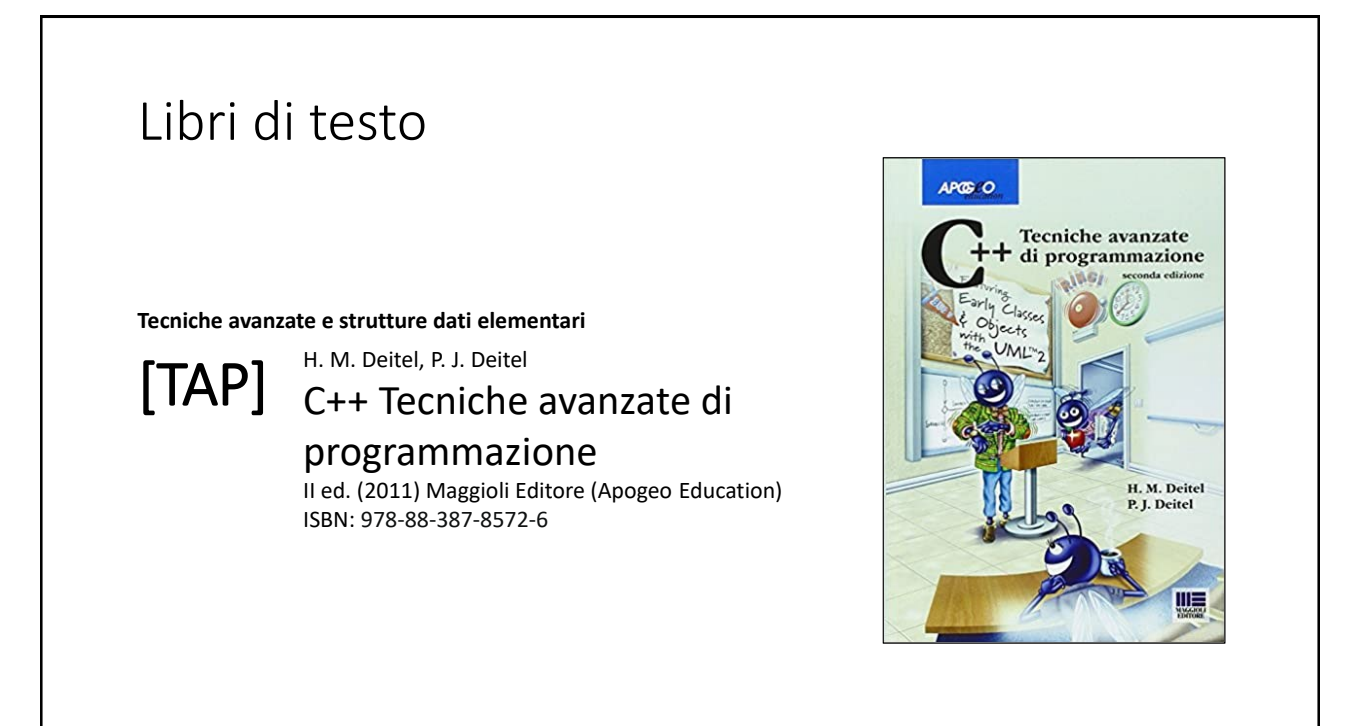

# Risorse on-line

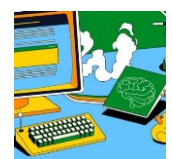

#### *Team del corso*

**Programmazione 2 AA 2023-24 - Prof. Catuogno** *Comunicazioni, incontri e avvisi per il corso* Codice: **ftomzjx**

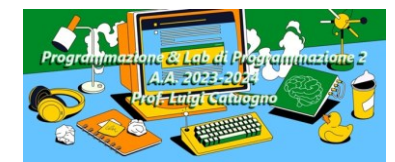

#### *Piattaforma e-learning*

**Programmazione II e Laboratorio di Programmazione II - A.A. 2023-24** *Materiale didattico, manualistica, esercitazioni.* URL:<https://elearning.uniparthenope.it/course/view.php?id=2386>

### Le **class** in C++

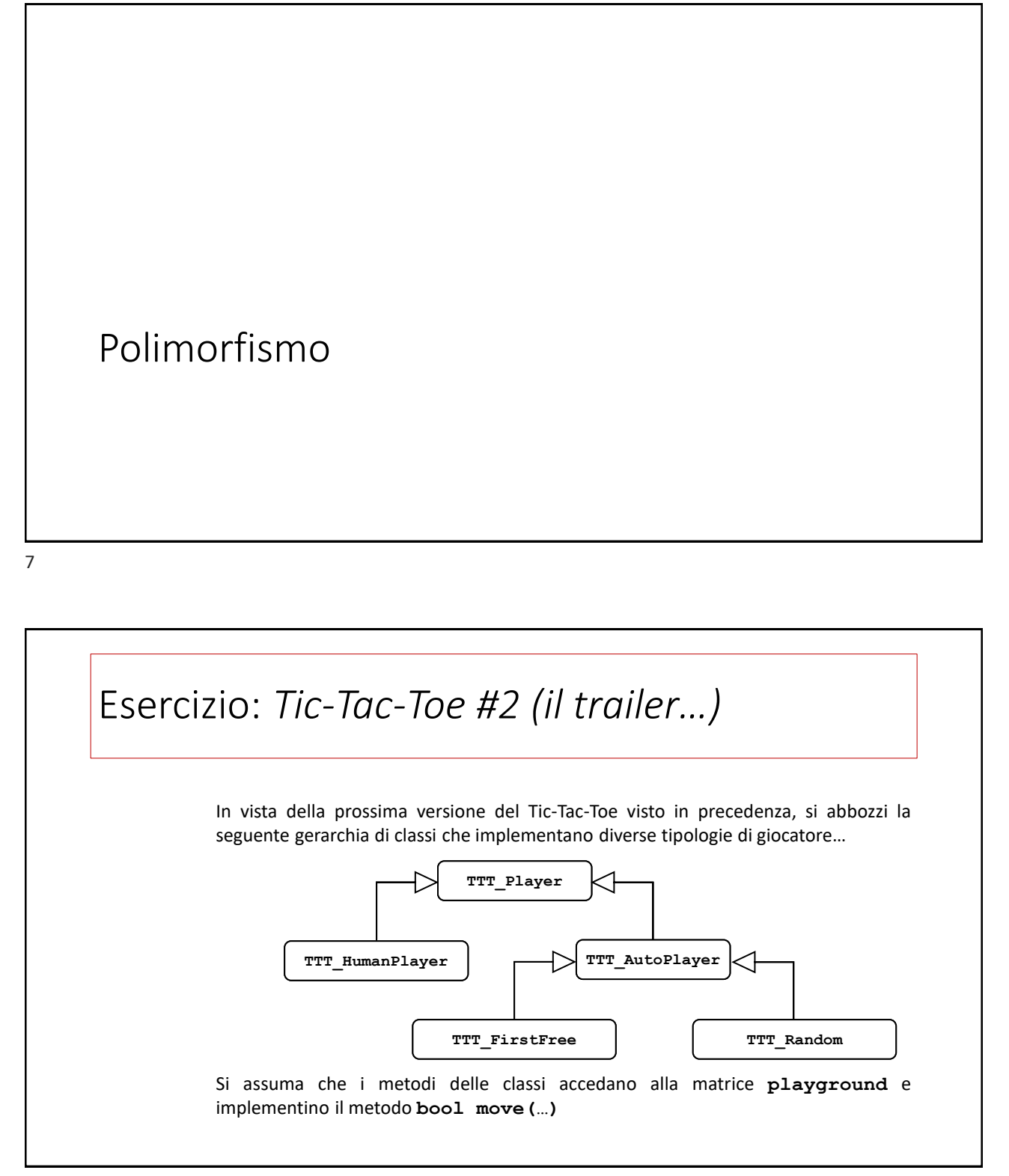

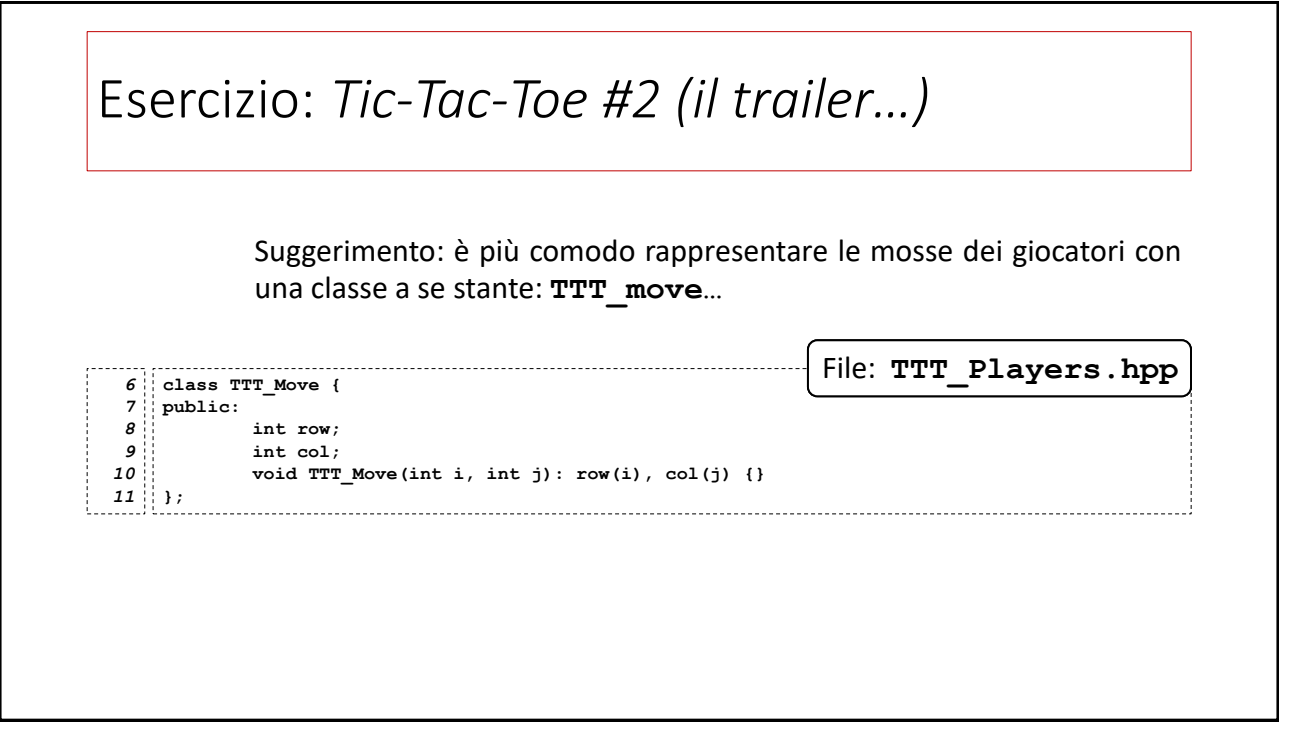

9

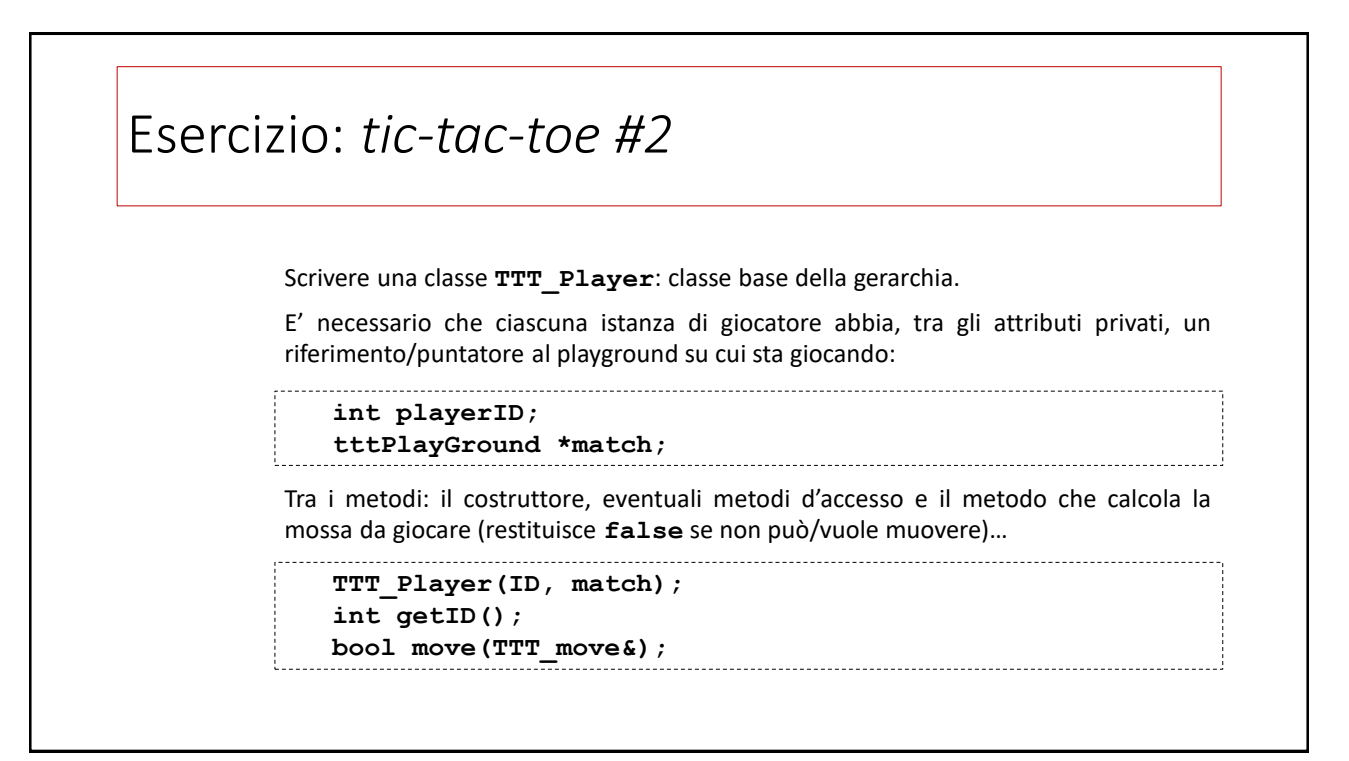

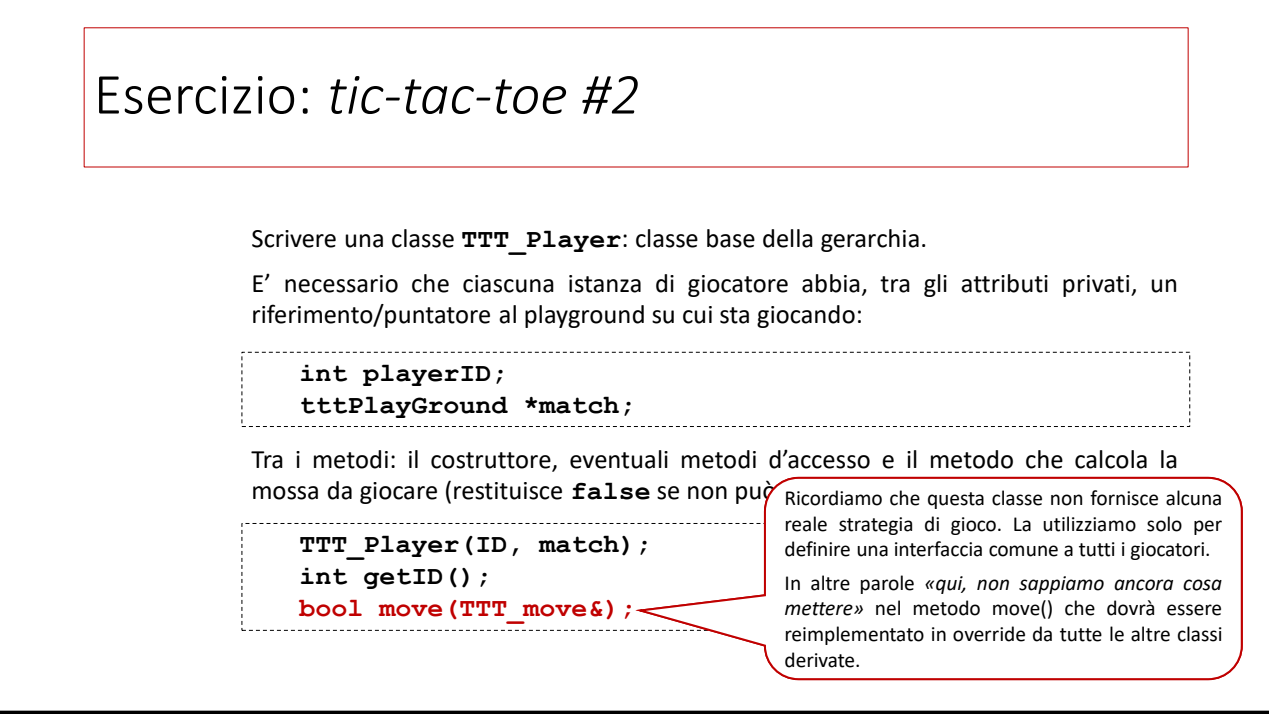

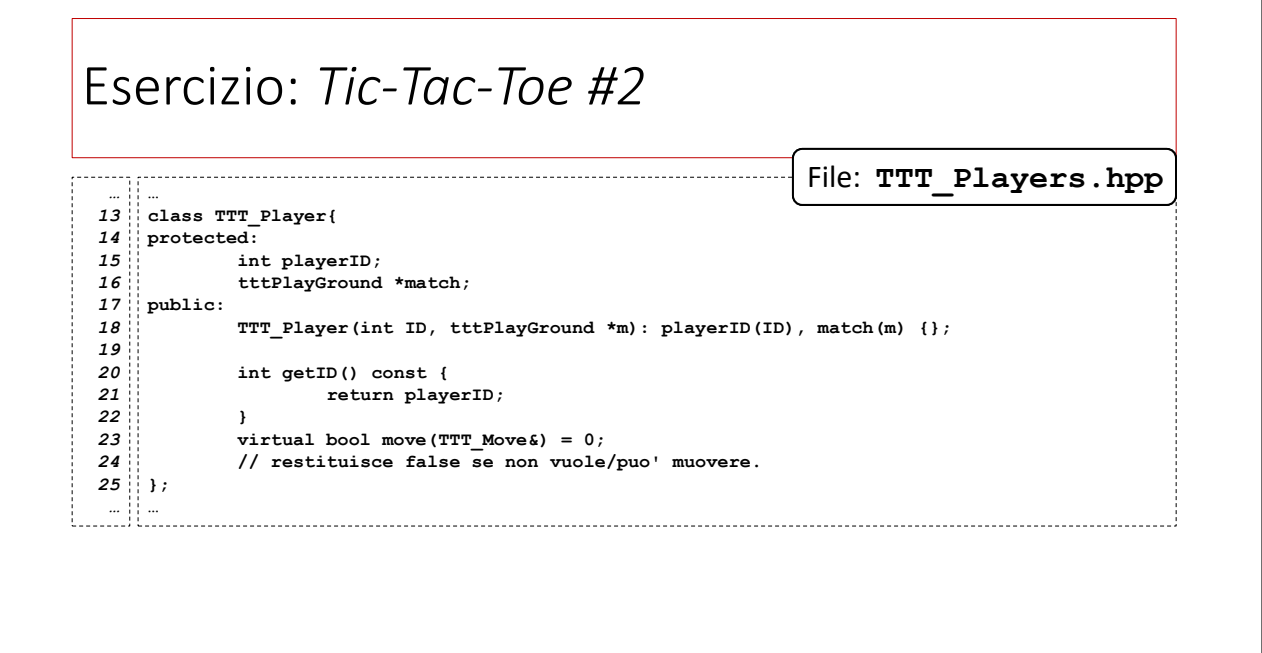

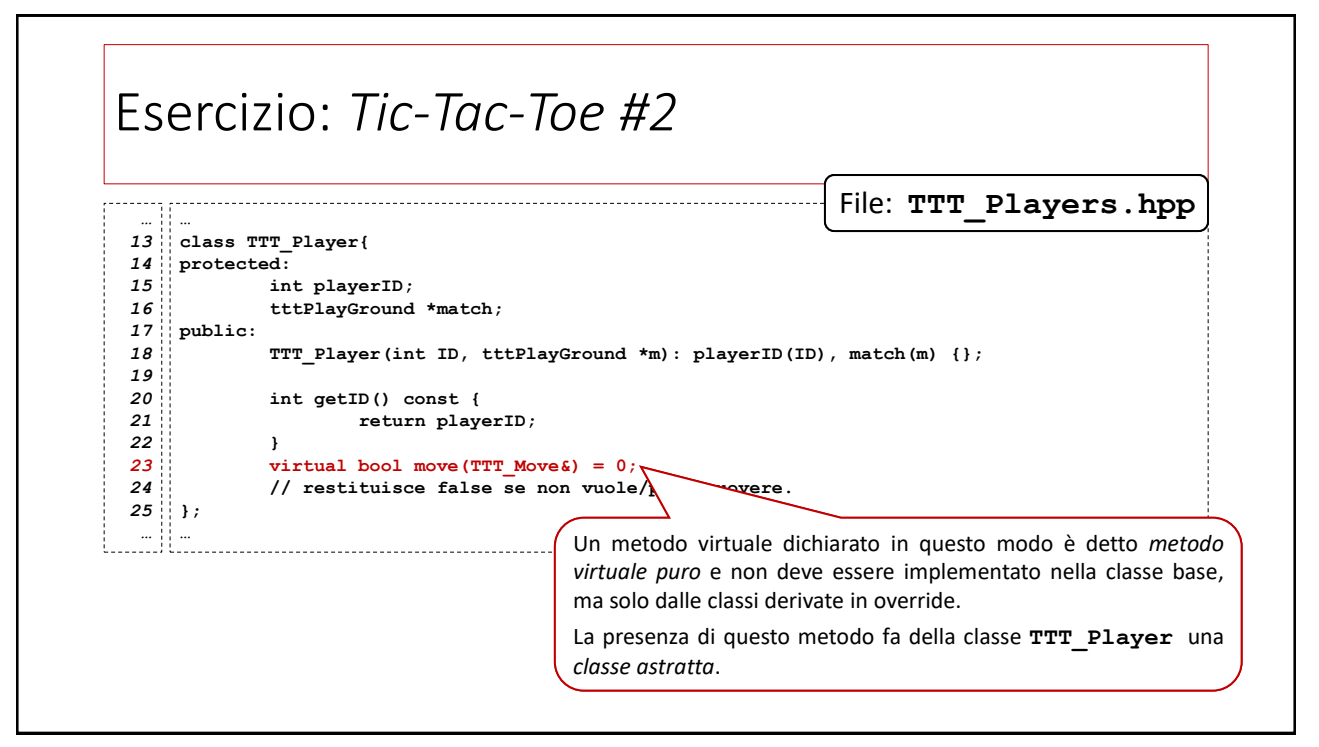

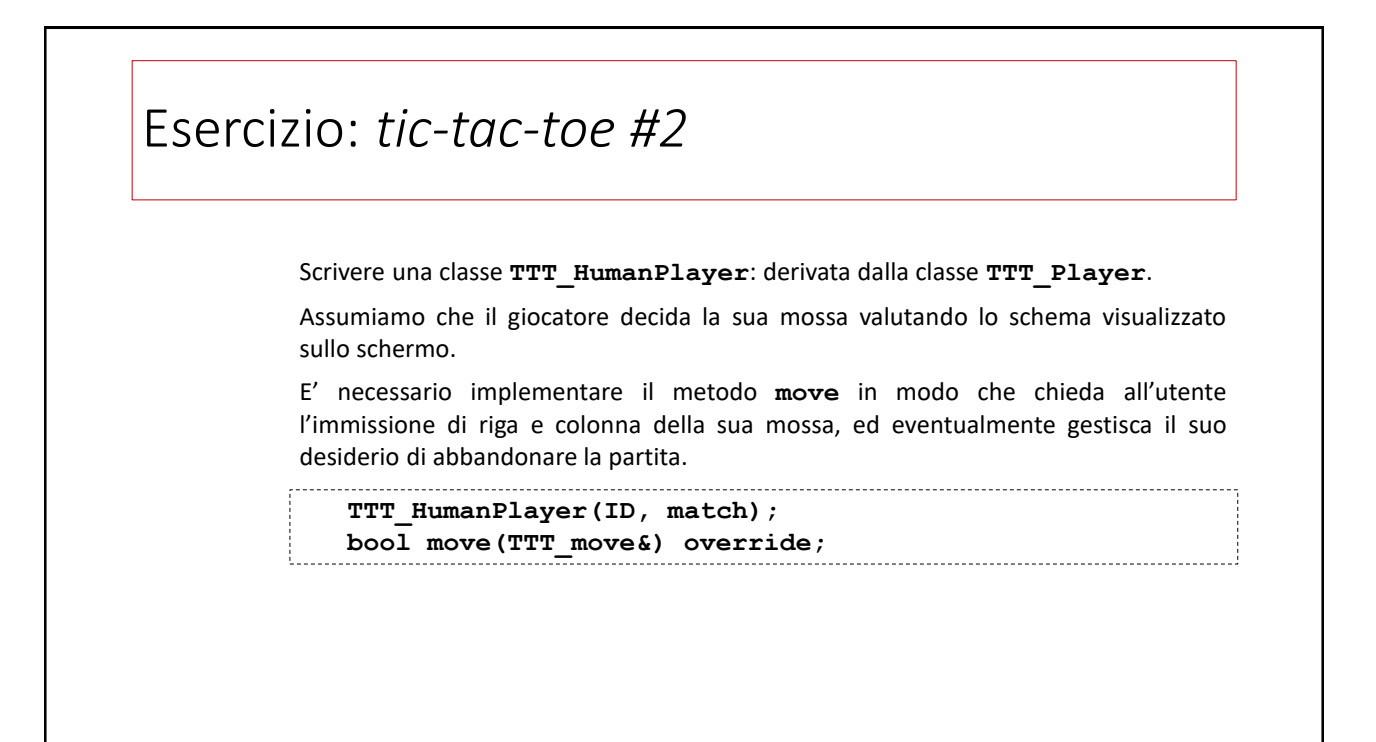

### Esercizio: *Tic-Tac-Toe #2* **… class TTT\_HumanPlayer: public TTT\_Player { public:** *28* **TTT\_HumanPlayer(int ID, tttPlayGround \*m): TTT\_Player(ID,m) {} bool move(TTT\_Move&) override; }; …** *… … 27 29 30 31* File: **TTT\_Players.hpp**

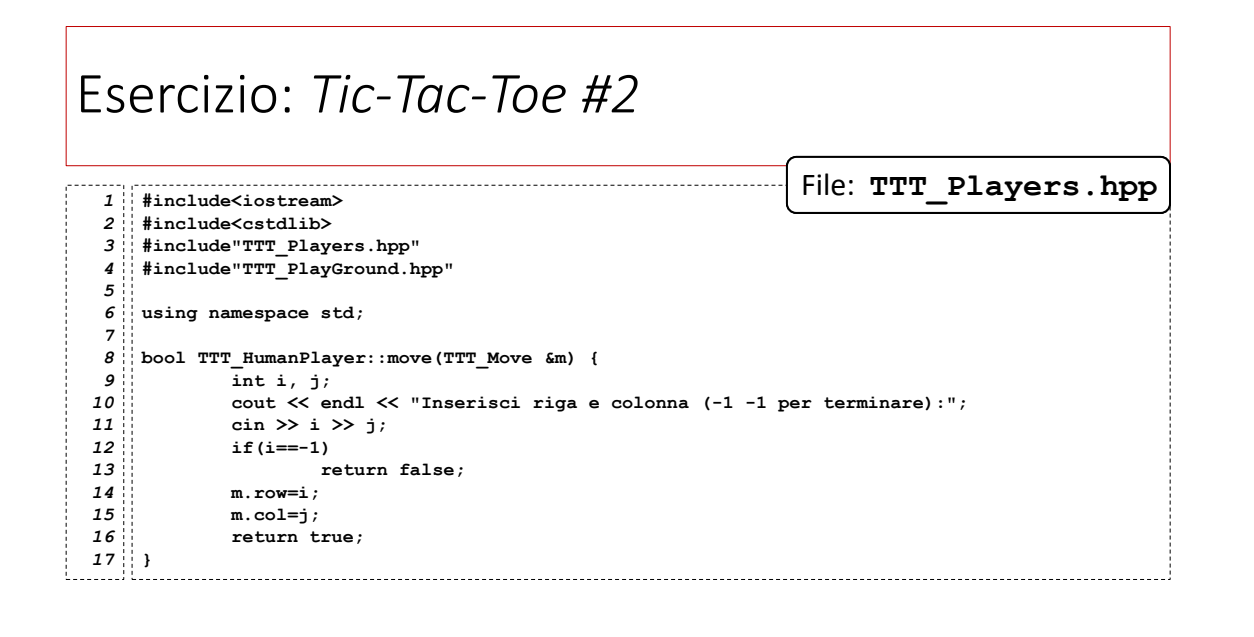

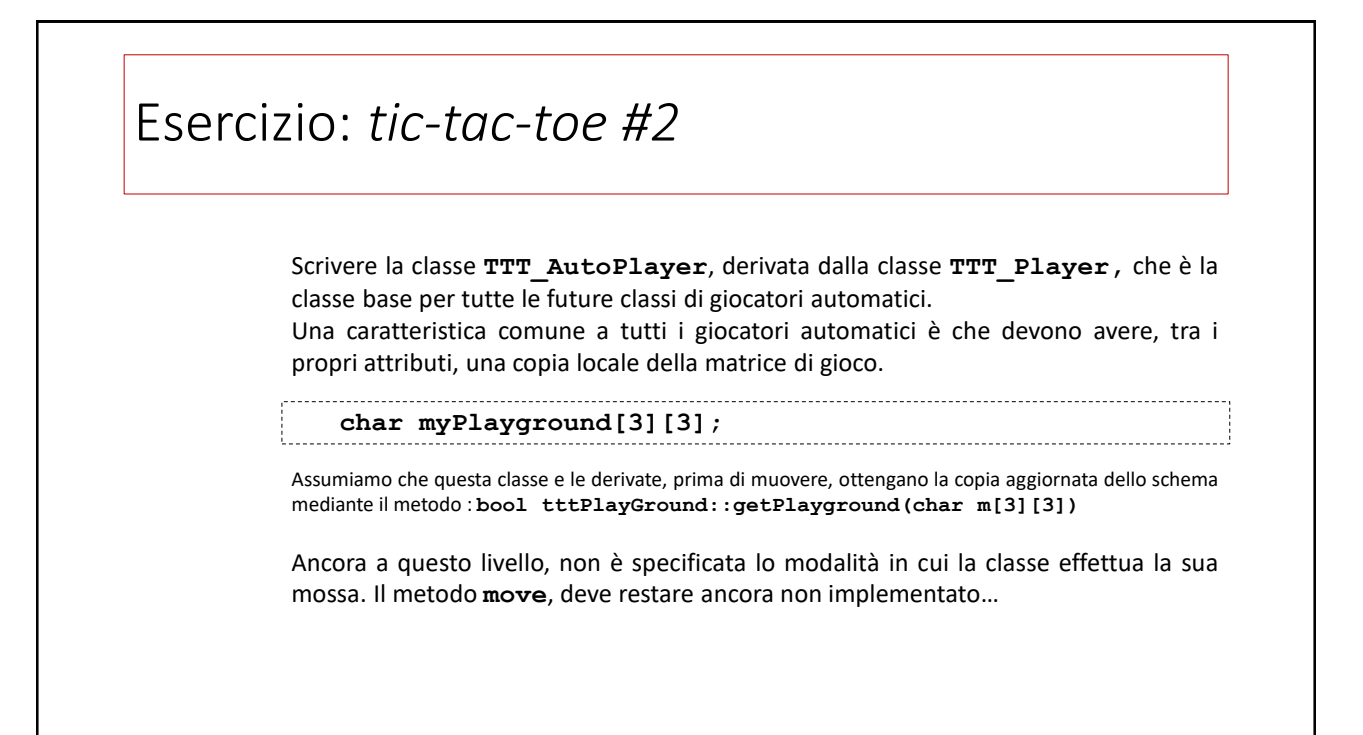

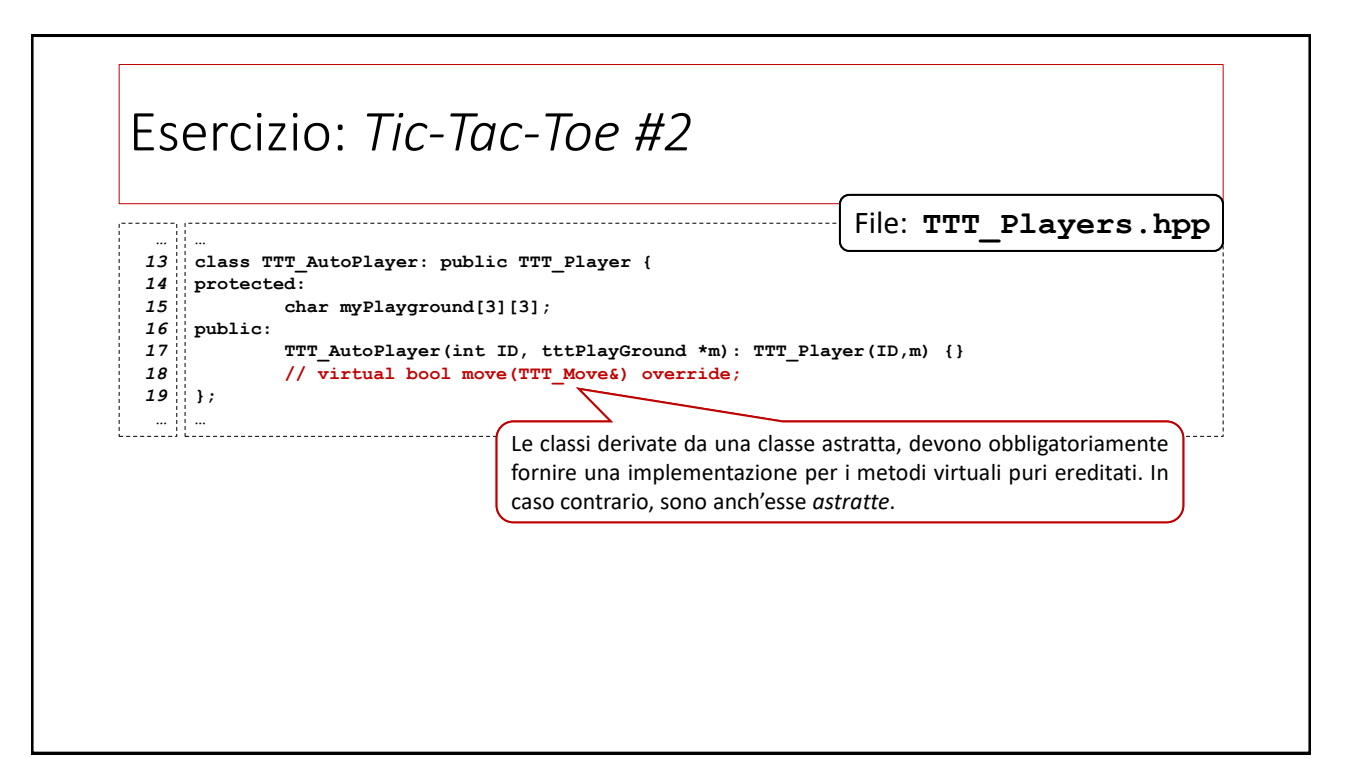

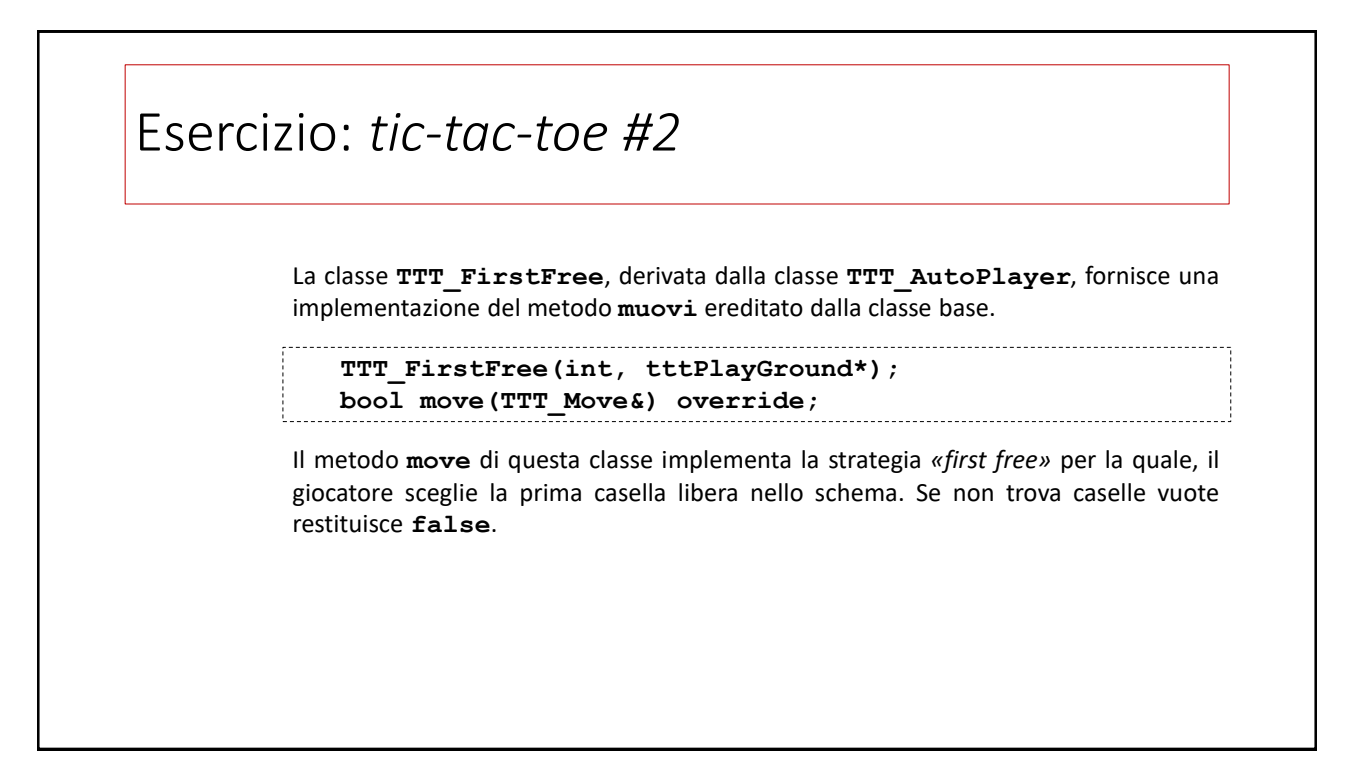

19

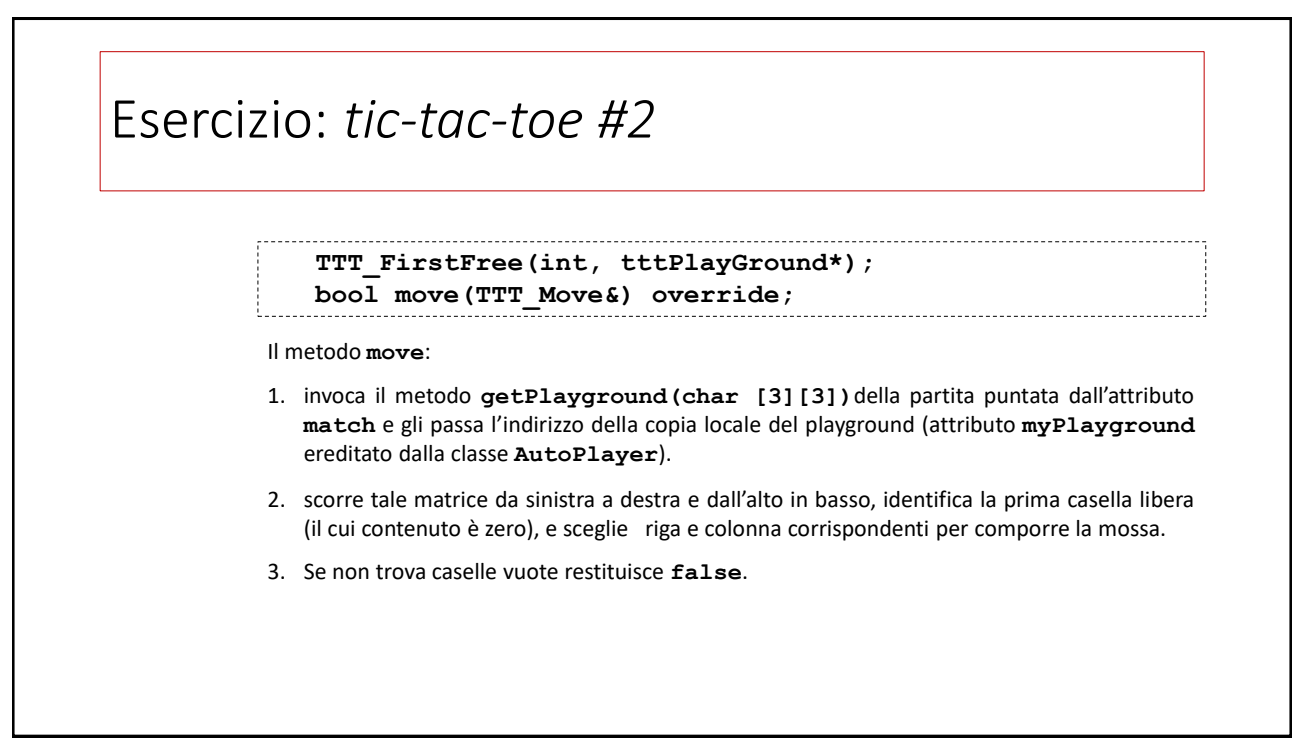

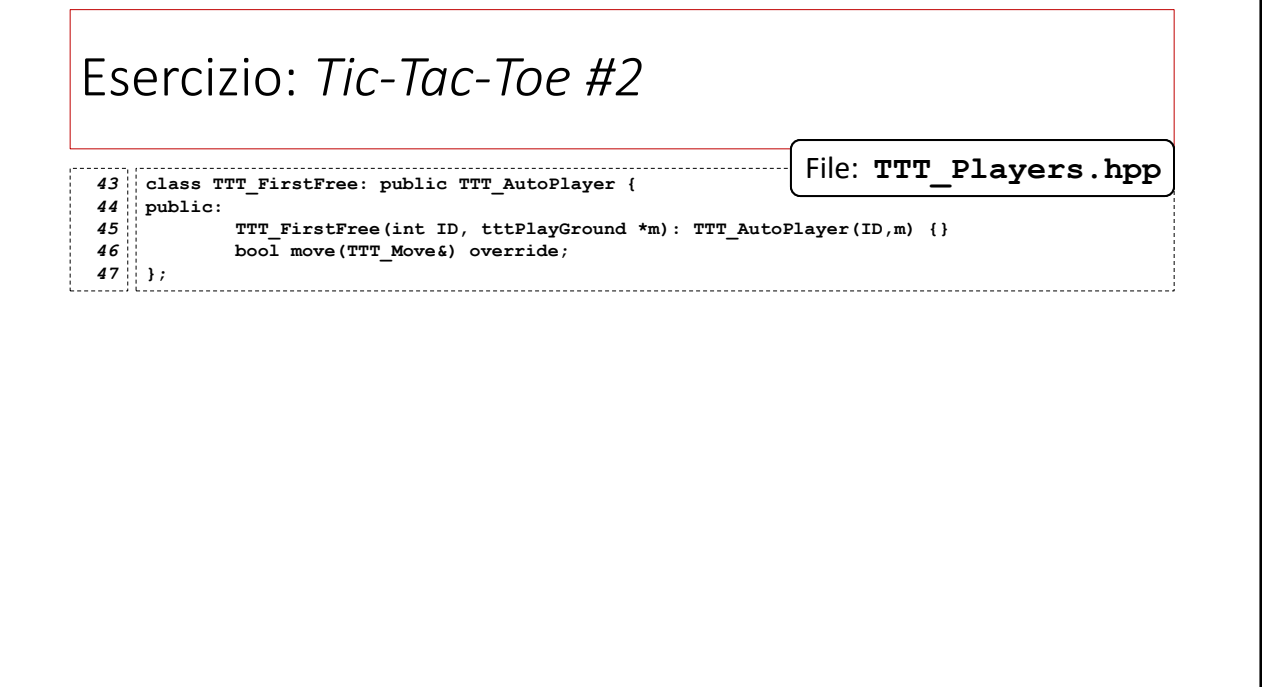

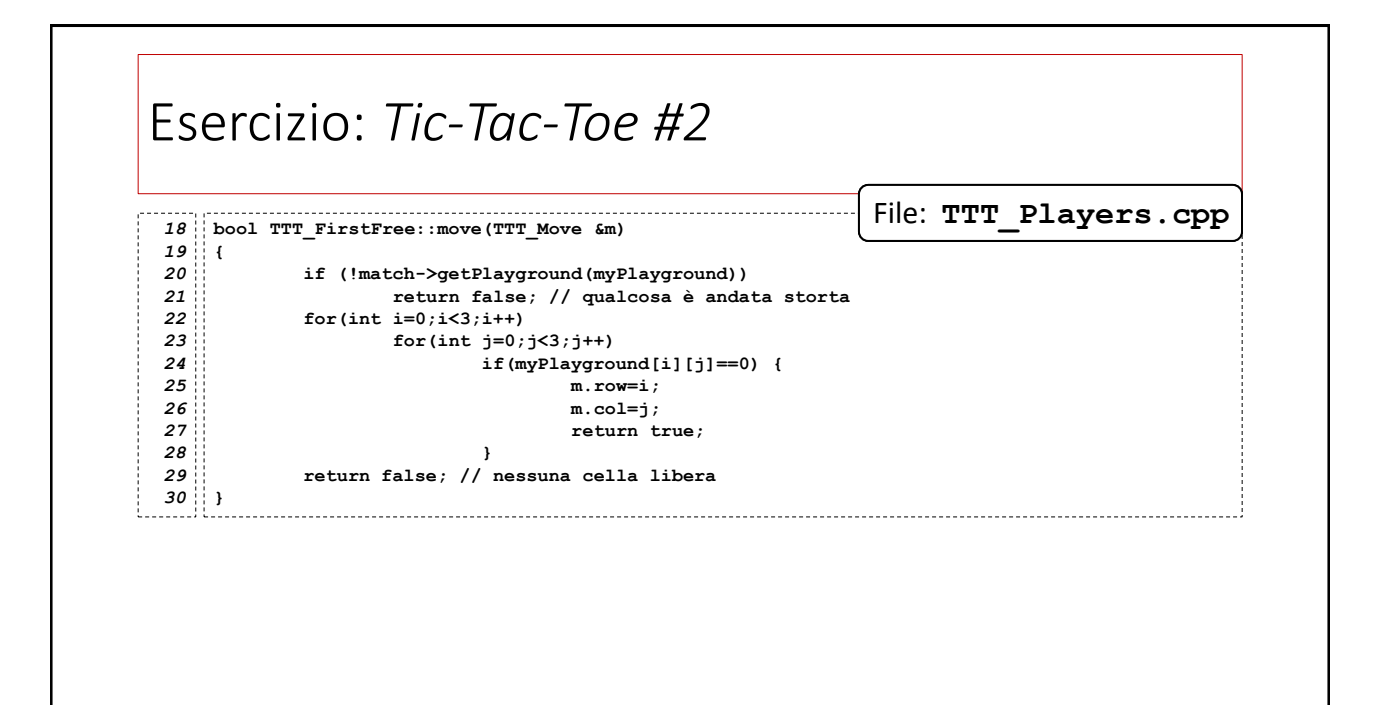

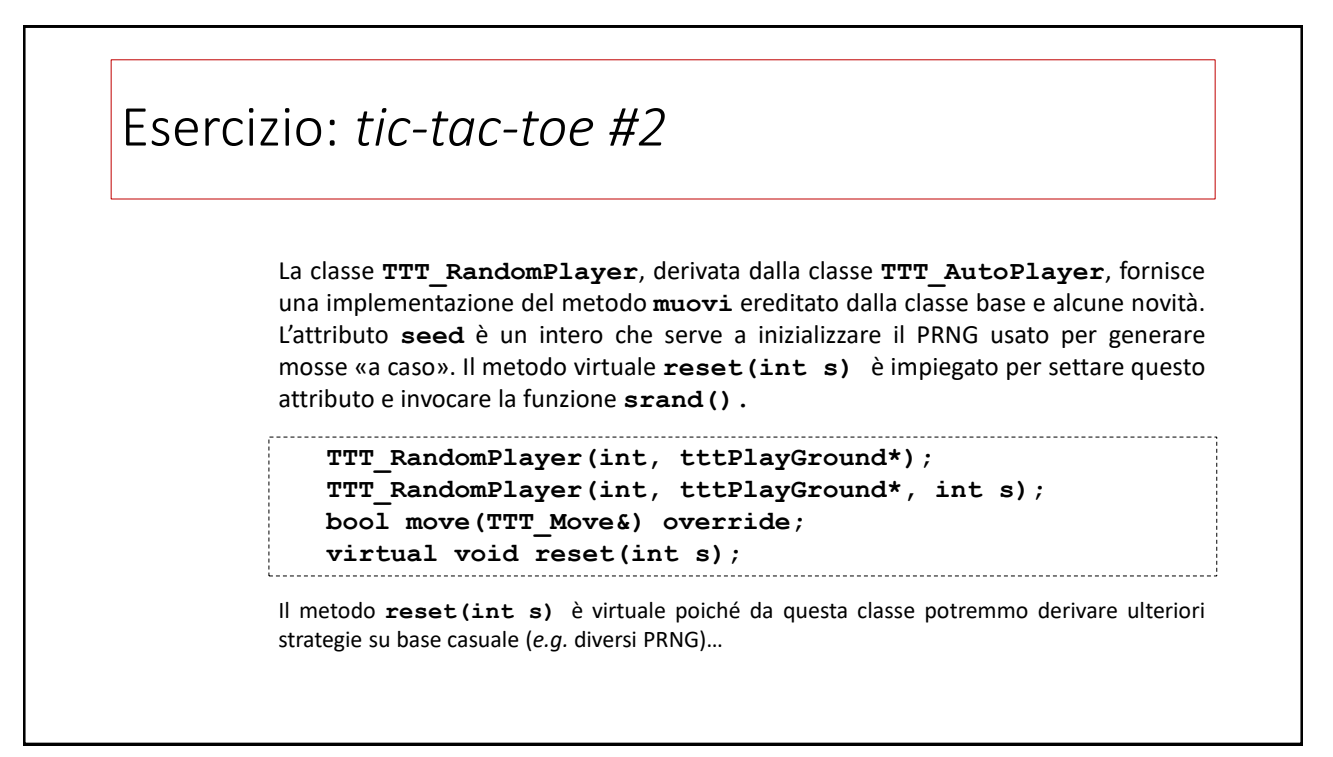

![](_page_11_Picture_250.jpeg)

![](_page_12_Figure_1.jpeg)

![](_page_12_Figure_3.jpeg)

![](_page_13_Figure_1.jpeg)

![](_page_13_Figure_2.jpeg)

![](_page_13_Picture_262.jpeg)

![](_page_14_Figure_1.jpeg)

![](_page_14_Figure_3.jpeg)

![](_page_15_Figure_1.jpeg)

![](_page_15_Picture_3.jpeg)

![](_page_16_Figure_1.jpeg)

![](_page_16_Figure_2.jpeg)

![](_page_16_Figure_3.jpeg)